## **PROGRAM STUDI MANAJEMEN INFORMATIKA**

# **APLIKASI PENILAIAN KINERJA KARYAWAN PADA PT CARI LOKAK PALEMBANG BERBASIS NETBEANS**

## **SRI SUNDARI**

## **171450053**

**Tugas Akhir ini diajukan sebagai syarat memperoleh gelar Ahli Madya**

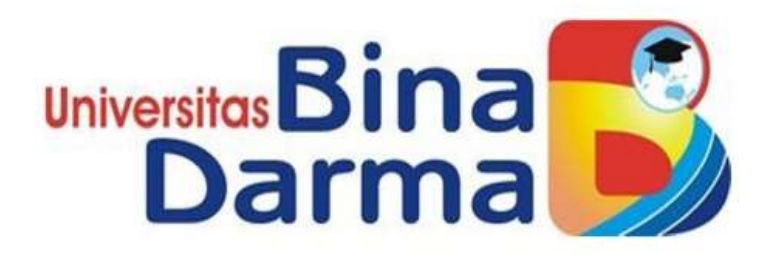

# **PROGRAM STUDI MANAJEMEN INFORMATIKA**

# **FAKULTAS VOKASI DIPLOMA III**

# **UNIVERSITAS BINA DARMA**

# **PALEMBANG**

**2020**

#### HALAMAN PENGESAHAN

# APLIKASI PENILAIAN KINERJA KARYAWAN PADA PT. CARI

### LOKAK PALEMBANG BERBASIS NETBEANS

#### **SRI SUNDARI** 171450053

### Telah diterima sebagai Salah Satu Syarat Untuk Mengikuti Ujian Komprehensif pada Program Studi Manajemen Informatika

Palembang, 29 September 2020 Fakultas Vokasi Diploma III Universitas Bina Darma

Pembimbing

Rahmat Novrianda, S.T., M.Kom.

Ketua. Universi Fakulta

Rabin Ibnu Zanial, S.E., M.Sg., PhD

#### HALAMAN PERSETUJUAN

Tugas Akhir Berjudul "APLIKASI PENILAIAN KINERJA KARYAWAN PADA PT CARI LOKAK PALEMBANG BERBASIS NETBEANS" Oleh " SRI SUNDARI" telah dipertahankan didepan komisi penguji pada hari Senin, 21 September 2020

Komisi Penguji

 $\mathbf{1}$ . Rahmat Novrianda, S.T., M.Kom.

Pembimbing

 $2.$ Irwansyah, M.M., M.Kom

×.

Penguji I

Penguji II

Vivi Sahfitri, S.Kom., M.M. 3.

Mengetahui,

Program Studi Manajemen Informatika Fakultas Vokasi Diploma III Universitas Bina Darma Ketua,

Univer Fal (Vivi Sahfitti S.Kom, M.Kom)

m

#### **SURAT PERNYATAAN**

Saya yang bertanda tangan dibawah ini:

**SRI SUNDARI** Nama ٠

171450053 **NIM** t

Dengan ini menyatakan bahwa:

- Tugas Akhir ini adalah asli dan belum pernah diajukan untuk mendapatkan  $1.$ gelar akademik (Ahli Madya) di Universitas Bina Darma atau perguruan tinggi lain;
- Tugas Akhir ini murni gagasan, rumusan dan penelitian saya sendiri  $2.$ dengan arahan Tim Pembimbing;
- Di dalam Tugas Akhir ini tidak terdapat karya atau pendapat yang telah  $\overline{3}$ . ditulis atau dipublikasikan orang lain, kecuali secara tertulis dengan jelas dikutip dengan mencatumkan nama pengarang dan memasukkan ke dalam daftar rujukan:
- Saya bersedia tugas akhir yang saya hasilkan dicek keasliannya  $\overline{4}$ . menggunakan plagiarism checker serta diunggah ke internet, sehingga dapat diakses publik secara daring;
- Surat pernyataan ini saya tulis dengan sungguh-sungguh dan apabila S. terbukti melakukan penyimpangan atau ketidakbenaran dalam pernyataan ini, maka saya bersedia menerima sanksi sesuai dengan peraturan dan perundang-undangan yang berlaku.

Demikian surat pernyatan ini saya buat agar dapat dipergunakan sebagaimana mestinya.

#### Palembang 29 September 2020

Yang membuat pernyataan, **MITTERAL &17 INTPEL** 6000 Nama: SRI SUNDARI NIM : 171450053

#### **MOTTO DAN PERSEMBAHAN**

#### **MOTTO**

- Allah tidak akan membebani hambanya melebihi batas kemampuannya.
- Sesungguhnya di balik kesusahan ada kemudahan.

#### **PERSEMBAHAN**

Sujud syukur tak hentinya ku persembahkan kepada Allah SWT. Berkat rahmat dan karunianya, orang tuaku yang memberikan motivasi dan pengorbanan serta keluargaku yang memberikan dukungan, karena mereka, untuk mereka dan berkat merekalah aku bisa menyelesaikan kuliah ini.

Irfansyah dan sahabat Larva Rangers Squad, teman-temanku (Yogi Marta Saputra, Adhelia Marensta dan Chika Utami) serta teman-teman seperjuangan toga yang tidak bisa disebutkan satu persatu. Semoga kita sukses di jalan Allah SWT. Aamiin.

#### **ABSTRAK**

Kinerja karyawan yang memenuhi standar sesuai dengan yang telah didetapkan oleh perusahaan dapat diketahui dengan melakukan penilaian terhadap kinerja karyawan. Penilaian kinerja karyawan harus dilakukan untuk mengetahui bagaimana jaryawan dalam perusahaan tersebut melakukan tugasnya. Penilaian yang dilakukan secara manual terkadang menyebabkan beberapa kendala dalam perusahaan sehingga hal ini dianggap kurang efektif dan efisien. Aplikasi Penilaian Kinerja Karyawan Pada Cari Lokak PT Palembang Berbasis Netbeans dimaksudkan sebagai alat yang mendukung proses penilaian di suatu perusahaan. Dalam tugas akhir ini, penulis ingin membuat aplikasi penilaian kinerja karyawan yang diharapkan dapat memberi kemudahan bagi perusahaan. Peulis mencoba menyusun Tugas Akhir dengan judul **"APLIKASI PENILAIAN KINERJA KARYAWAN PADA CARI LOKAK PT PALEMBANG BERBASIS NETBEANS"**

Kata kunci: Aplikasi Penilaian Kinerja Karyawan, PT Cari Lokak Palembang

#### **KATA PENGANTAR**

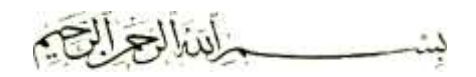

Puji syukur atas kehadirat Allah SWT. Yang telah memberikan rahmat dan karunia Nya, tidak lupa shalawat dan salam selalu tercurah kepada Nabi besar Muhammad SAW beserta para keluarga dan sahabatnya, berkat bantuan dari semua pihak yang telah membantu menyelesaikan tugas akhir ini sebagai syarat mendapatkan gelar Ahli Madya di Program Studi Manajemen Informatika, Fakultas Vokasi, Universitas Bina Darma Palembang.

Selama penyusunan tugas akhir ini, penulis mengucapkan terima kasih kepada:

- 1. Dr. Sunda Ariana, M.Pd,M.M,. selaku Rektor Universitas Bina Darma Pelembang
- 2. Rabin Ibnu Zainal, S.E.,M.Sc.,Ph.D. selaku Dekan Fakultas Vokasi
- 3. Vivi Sahfitri, S. Kom., M.M, selaku Ketua Program Studi Manajemen Informatika
- 4. Rahmat Novrianda, S.T., M.Kom. selaku dosen pembimbing terima kasih atas bantuannya memberikan arahan dan bimbingan dalam penulisan tugas akhir ini
- 5. Staf pengajar Universitas Bina Darma Palembang yang telah memberikan ilmu pengetahuan selama penulis menuntut ilmu di bangku kuliah Universitas Bina Darma Palembang

Tanjung Raja,29 September 2020

Sri Sundari

## **DAFTAR ISI**

#### Halaman

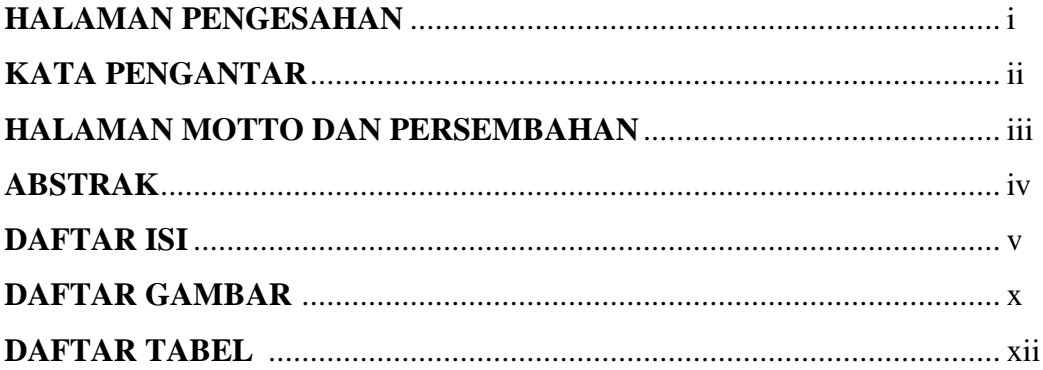

## **BABI PENDAHULUAN**

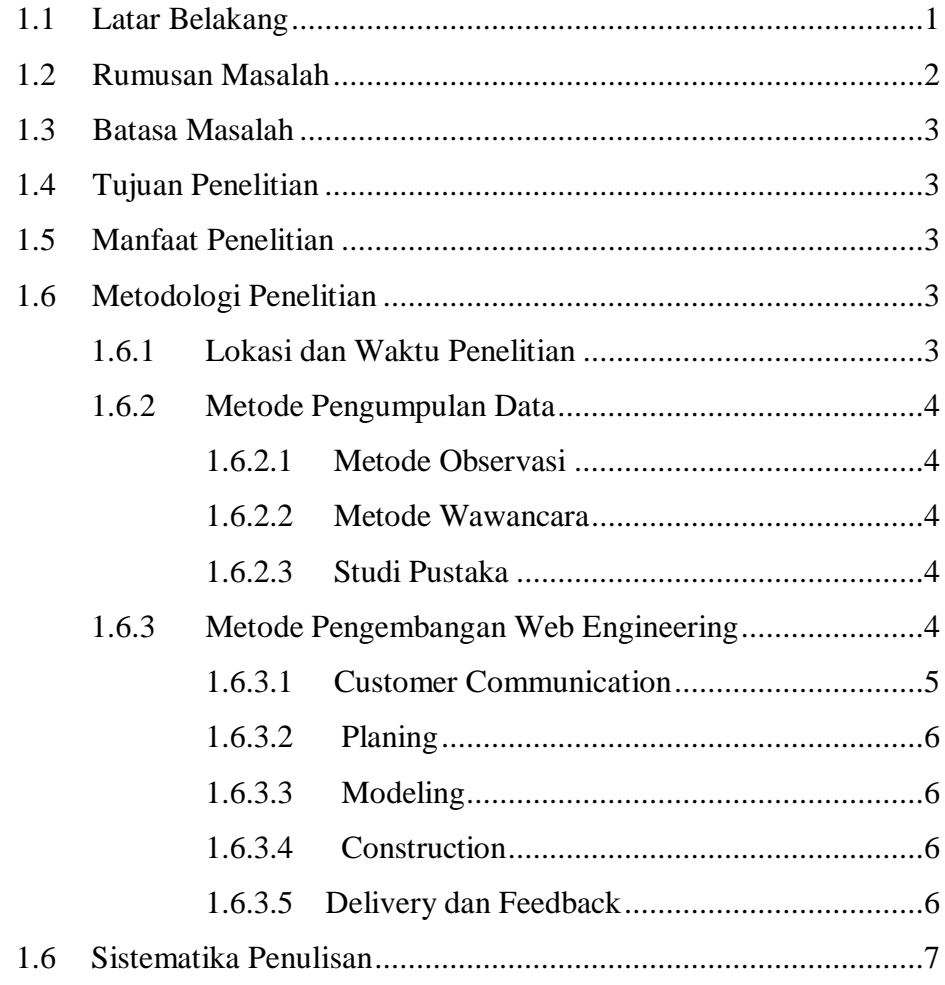

## **BAB II TINJAUAN PUSTAKA**

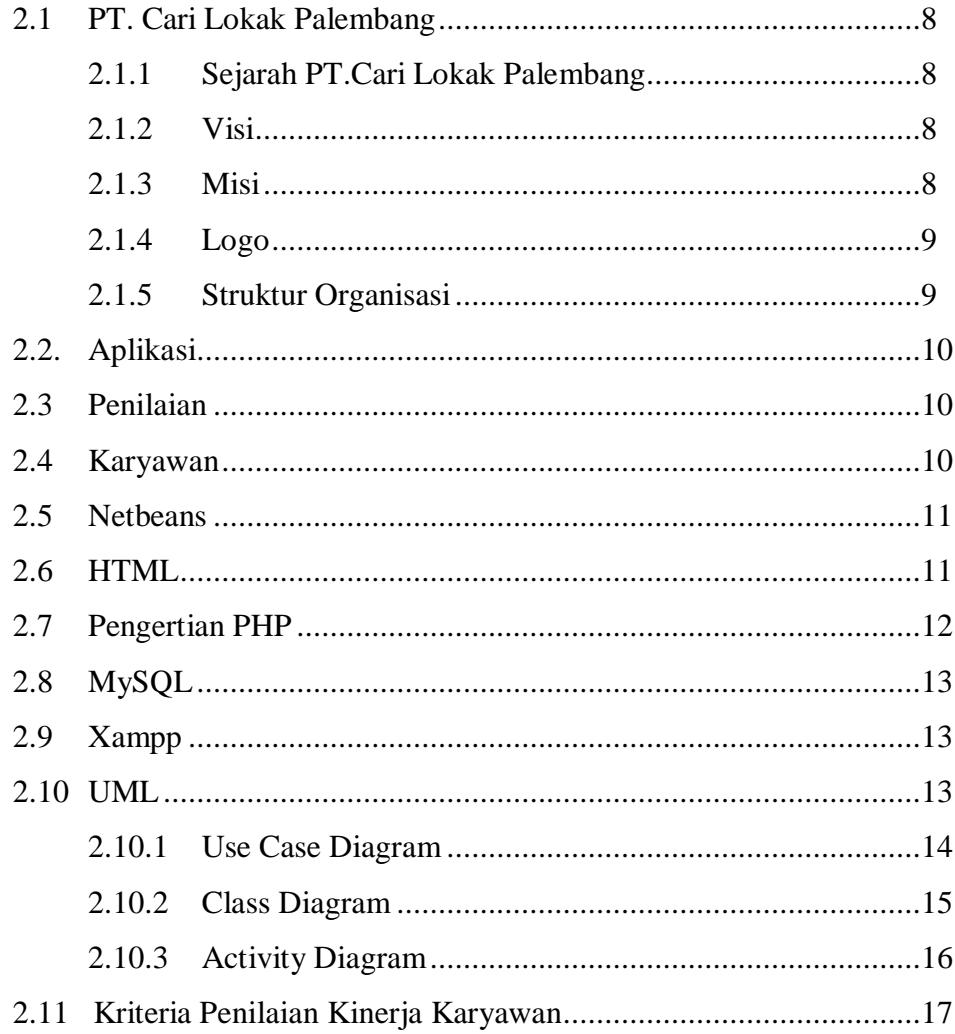

## **BAB III ANALISIS DAN PERANCANGAN**

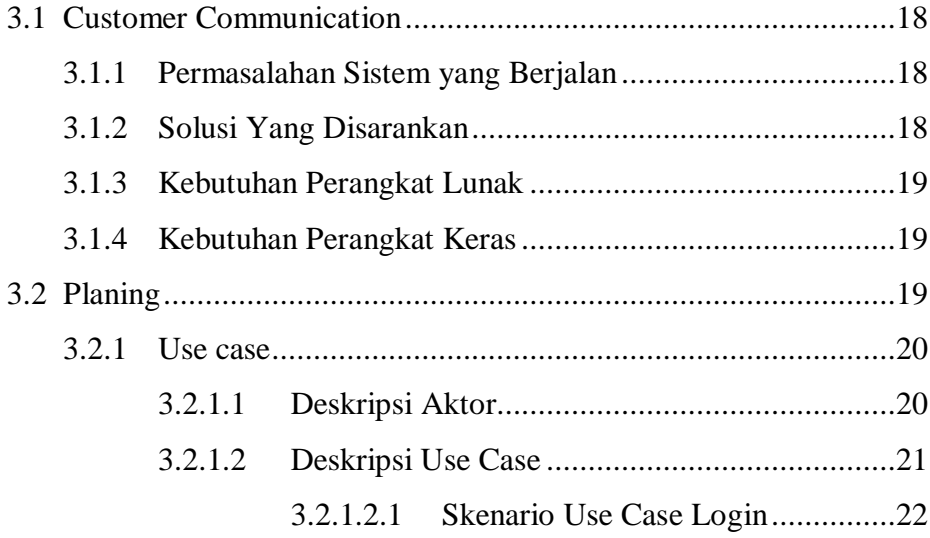

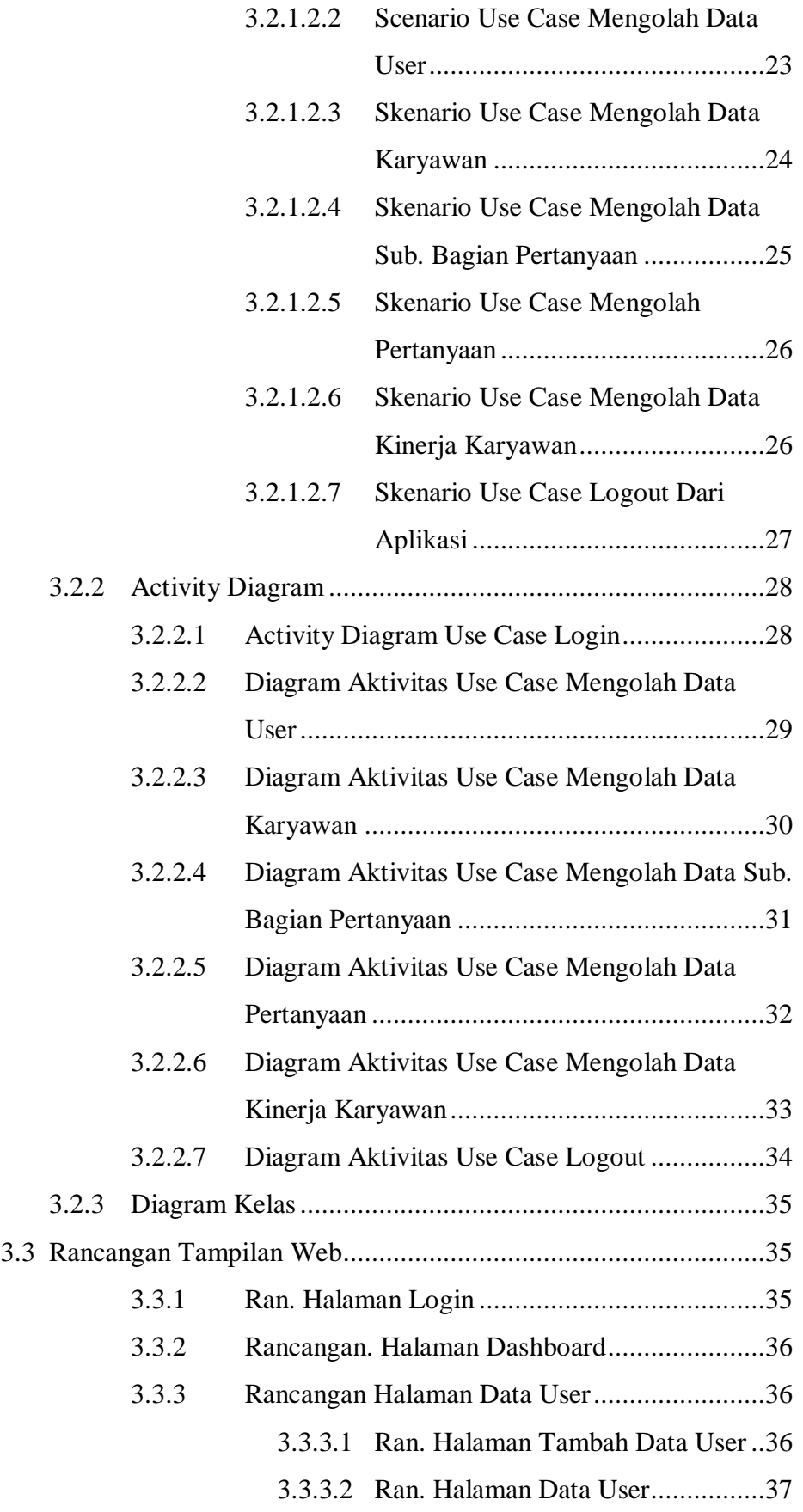

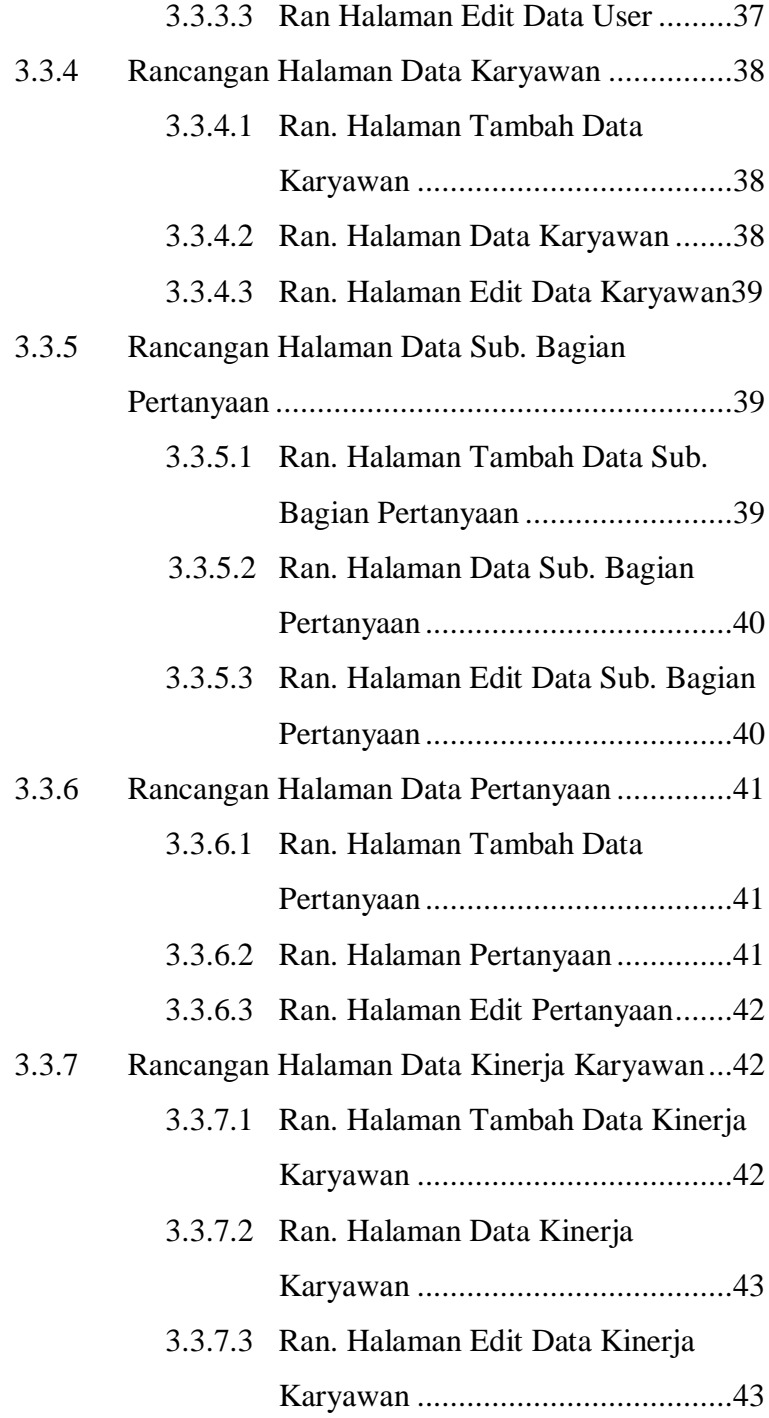

## **BAB IV HASIL DAN PEMBAHASAN**

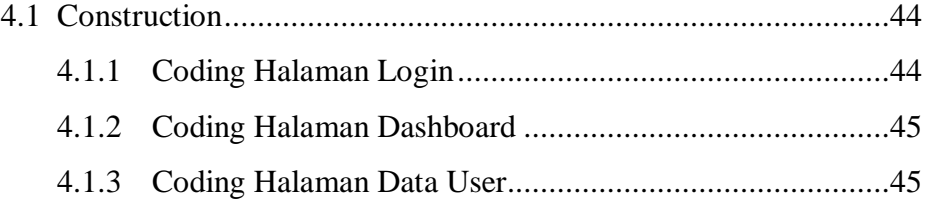

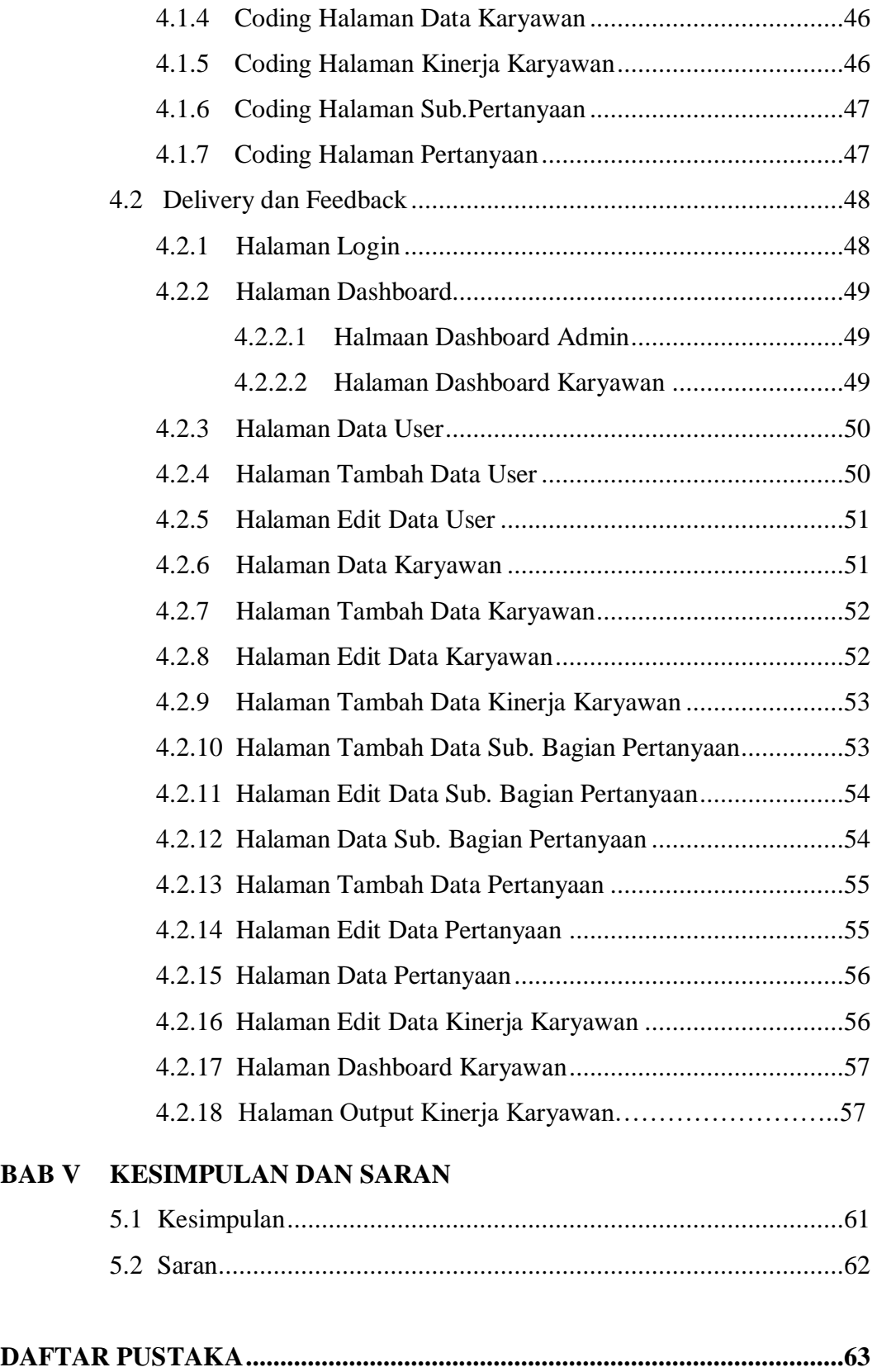

# **DAFTAR GAMBAR**

#### **Gambar Halaman**

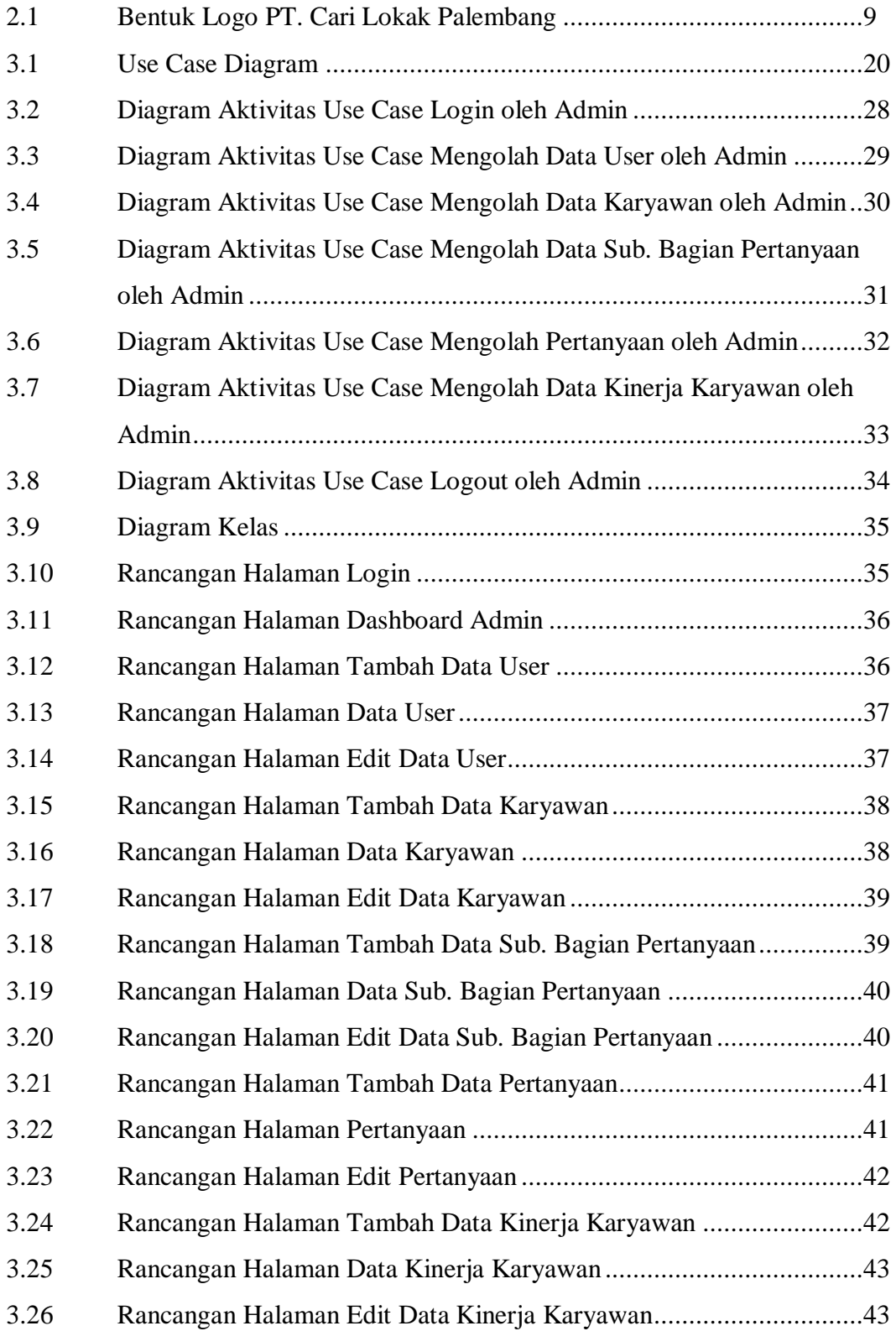

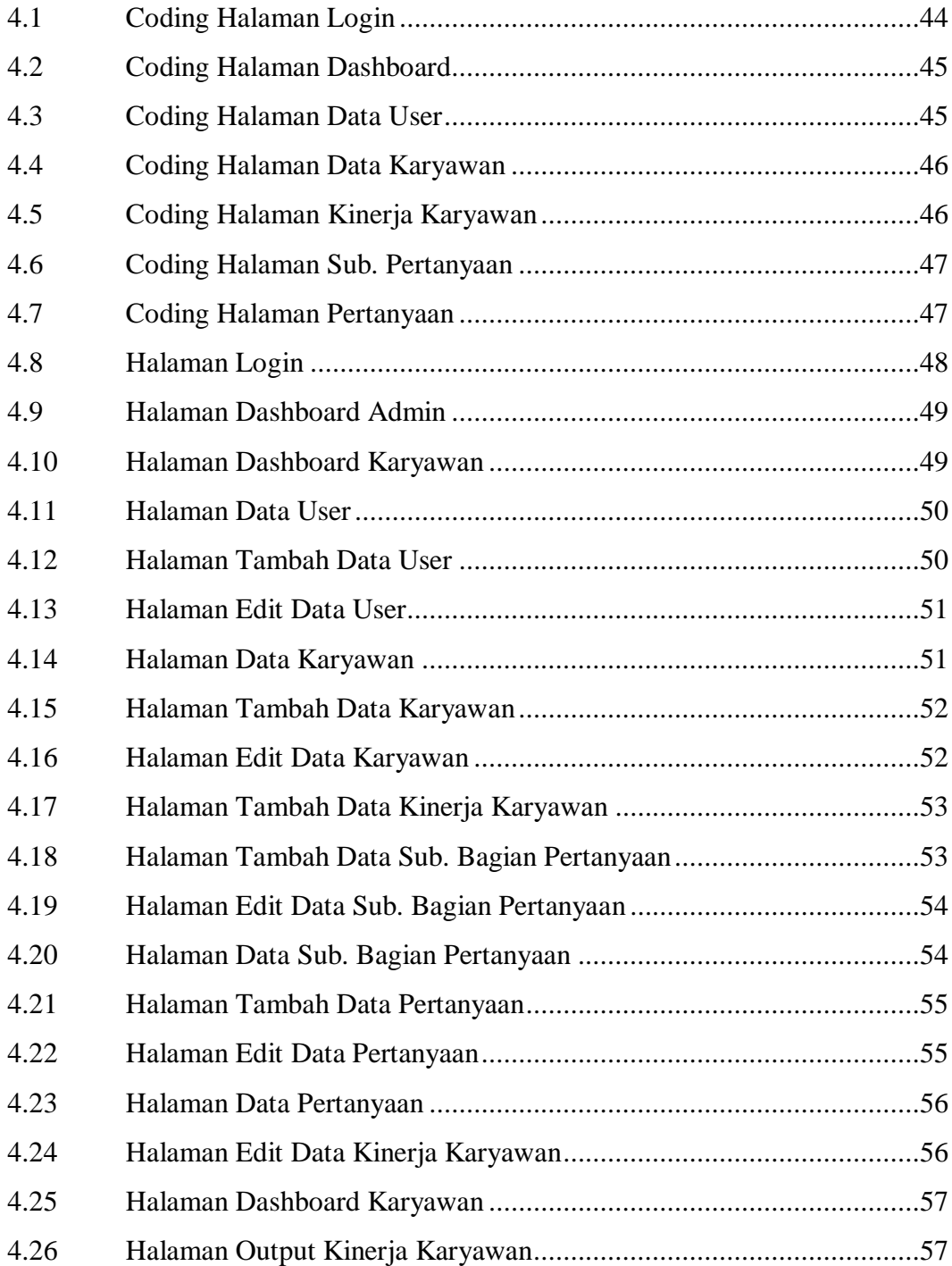

# **DAFTAR TABEL**

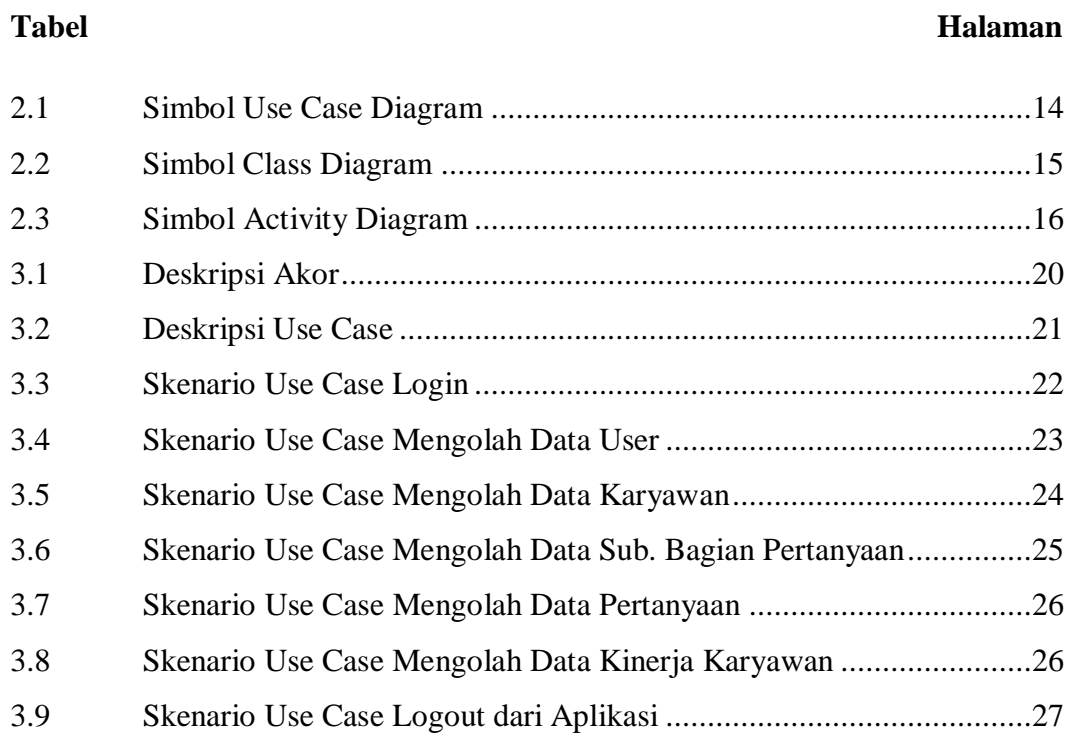

# **DAFTAR LAMPIRAN**

# **Lampiran**

- 1. Pengajuan Judul
- 2. Halaman Pengesahan
- 3. Surat Keterangan Lulus
- 4. Perbaikan Keterangan Tugas Akhir
- 5. Lembar Konsultasi
- 6. SK Pembimbing
- 7. Penilaian Magang
- 8. Sertifikat Character Building
- 9. Sertifikat Cisco